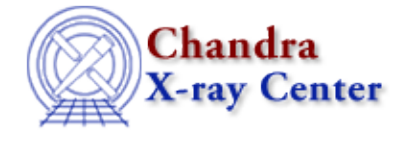

*AHELP for CIAO 3.4* **Set data** Context: sherpa

*Jump to:* [Description](#page-0-0) [Example](#page-0-1) [Bugs](#page-1-0) [See Also](#page-1-1)

## **Synopsis**

Set source and background data using the S−lang module function in Sherpa.

# **Syntax**

```
Integer_Type set_data([Integer_Type,]Array_Type)
Integer_Type set_back([Integer_Type,]Array_Type)
Success/Error Return Values: 1/0
Arguments:
(1) Dataset number (default 1)
(2) An array of source/background data amplitudes
Note that if only one argument is provided, it is assumed to be an
array, and the dataset is assumed to be dataset 1.
```
# <span id="page-0-0"></span>**Description**

The set data and set\_back functions allow the user to assign new source and background data amplitudes (for example number of counts) (i.e., the y values in  $y = f(x)$ ) to Sherpa datasets.

Note that:

- The input array length must match the number of bins in the filtered dataset; consequently, if one's goal is to use these functions in data manipulation, it is important not to change the filter in Sherpa between any call to, e.g., get data and set data!
- The input array is typecast to match the type of its associated dataspace (see, e.g., set\_axes for a definition of dataspaces). For instance, if dataset 3 is of Double Type, then when set  $data(3, \langle array \rangle)$ is run, the array is typecast to Double\_Type if necessary.

# <span id="page-0-1"></span>**Example**

Retrieve data from Sherpa, process it, and replace:

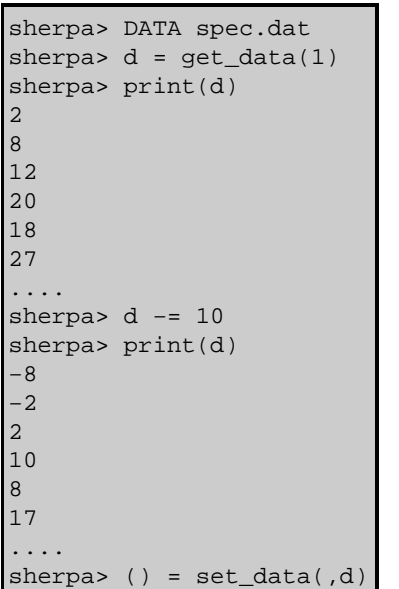

In this example, data are read into Sherpa in the first command and the counts values are retrived using get\_data. Then, 10 counts are subtracted off every element of the array d; the new array is then sent to Sherpa, where it overwrites the old array. print command shows the first numbers of the array values.

## <span id="page-1-0"></span>**Bugs**

See th[e Sherpa bug pages](http://cxc.harvard.edu/sherpa/bugs/) online for an up–to–date listing of known bugs.

## <span id="page-1-1"></span>**See Also**

*chandra*

guide

*sherpa*

autoest, back, berrors, bsyserrors, coord, data, dataspace, fakeit, feffile, group, guess, is\_subtracted, load, load arf, load ascii, load back from, load backset, load dataset, load fitsbin, load image, load\_inst, load\_inst\_from, load\_pha, load\_pha2, load\_rmf, read, set\_analysis, set\_axes, set\_backscale, set\_coord, set\_exptime, set\_subtract, set\_weights, setback, setdata, subtract, ungroup, unsubtract, use

The Chandra X−Ray Center (CXC) is operated for NASA by the Smithsonian Astrophysical Observatory. 60 Garden Street, Cambridge, MA 02138 USA. Smithsonian Institution, Copyright © 1998−2006. All rights reserved.

URL: [http://cxc.harvard.edu/ciao3.4/set\\_data.html](http://cxc.harvard.edu/ciao3.4/set_data.html) Last modified: December 2006